# **Computergestuetzte Mathematik zur Analysis Lektion 8**

**(1.3) (1.5) (1.1) (1.2) (1.8) (1.9) (1.10) (1.4) (1.6) (1.7) restart: Einige bestimmte Integrale A := Int(exp(-x^2), x = -infinity .. infinity); value(A); B** :=  $Int(exp(-x^2), x);$ **value(B);**  $C := Int(ln(x)^2 / (1 + x)^2, x);$ **value(C); E** :=  $Int(ln(x)^2 / (1 + x)^2, x = 0$ ..  $infinity);$ **value(E); evalf(E, 15); evalf(value(E), 15);**

# Ш

### **Riemann Integral**

## **(2.1) restart:** > S := Sum(a/n\*exp(k\*a/n), k = 0 .. n-1);<br> $S := \frac{\sum_{k=0}^{n-1} \frac{k a}{n}}{S}$ **value(S);**

$$
\frac{ae^{a}}{e^{a}-1} - \frac{a}{\left(\frac{a}{e^{n}}-1\right)n}
$$
\n(2.2)

L := Limit(S, n = infinity);  

$$
L := \lim_{n \to \infty} \left( \sum_{k=0}^{n-1} \frac{ka}{n} \right)
$$
(2.3)

**value(L);**

$$
-1 \tag{2.4}
$$

### **Die Gamma-Funktion**

> restart:  
> g := t<sup>^</sup>(x-1)\*exp(-t);  

$$
g := t^{x-1}e^{-t}
$$
 (3.1)

 $e^a$ 

$$
G := \text{Int}(g, t = 0 \dots \text{infinity});
$$
  

$$
G := \int_0^\infty t^{\chi - 1} e^{-t} dt
$$
 (3.2)

$$
\bigg| > \text{value}(G); \qquad \qquad \blacksquare
$$

**(3.3)**  $\Gamma(x)$ 

**GAMMA(x+1) = expand(GAMMA(x+1));**  $\Gamma(x+1) = \Gamma(x) x$ **(3.4)**

induktiv zeigt man, dass  $Gamma(n+1) = n!$ **GAMMA(1/2); GAMMA(1/2)/(-1/2); GAMMA(-1/2);**

$$
-1/2); \text{ GAMMA}(-1/2);
$$
\n
$$
\sqrt{\pi}
$$
\n
$$
-2\sqrt{\pi}
$$
\n
$$
-2\sqrt{\pi}
$$
\n(3.5)

**plot(GAMMA(x),x=-2..5,-25..25,discont=true,thickness=2);**

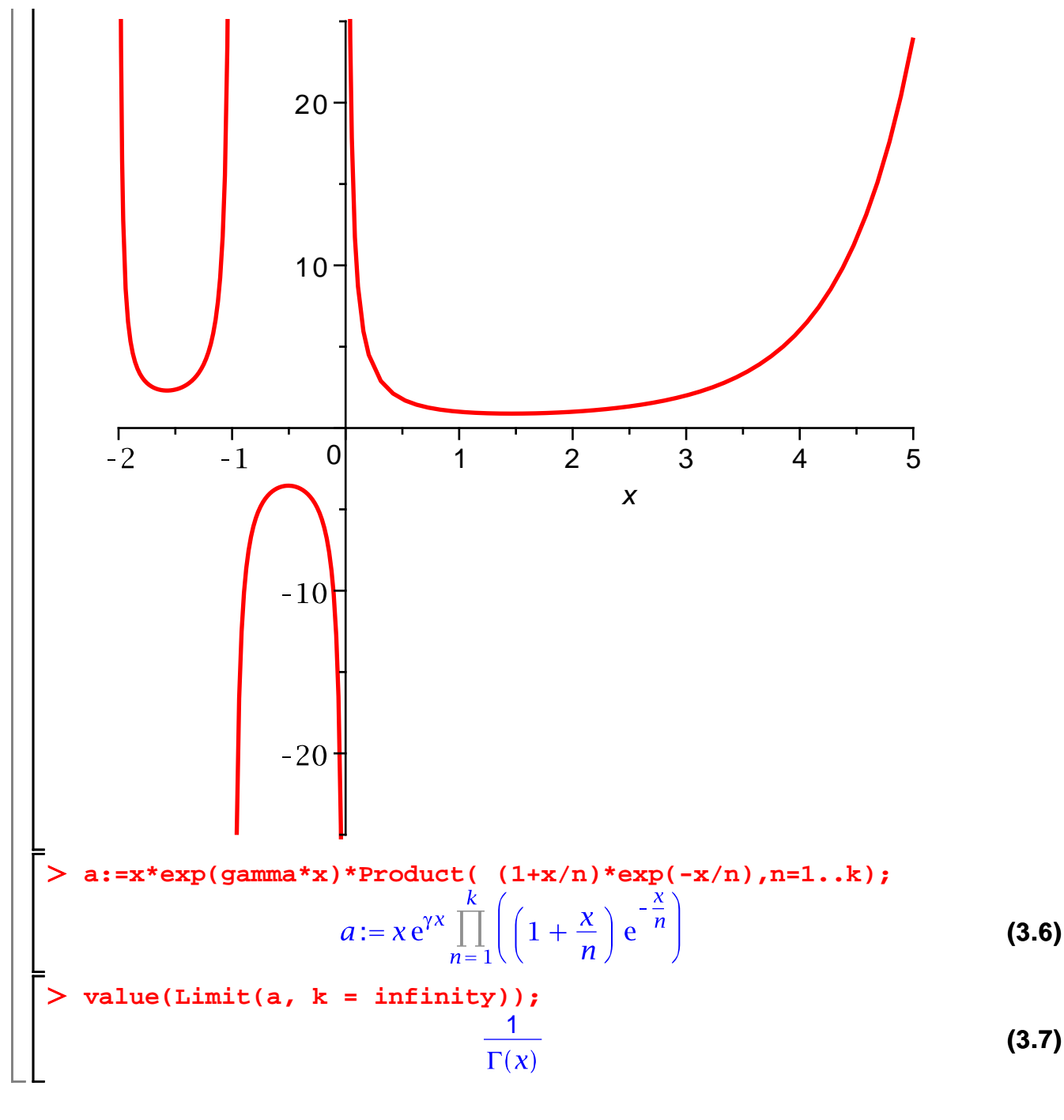

#### **Grenzwerte**

**restart:**  $a := k^2/(2^k);$  $a:=\frac{k^2}{2^k}$ **(4.1)**  $\bar{\bigg}$  > A := Limit(a, k = infinity);  $A:=\lim_{k\to\infty}\frac{k^2}{2^k}$ **(4.2)**

$$
\lim_{k \to \infty} \frac{k^2}{2^k}
$$
\n  
\n
$$
\lim_{k \to \infty} \frac{k^2}{2^k}
$$
\n  
\n
$$
\lim_{k \to \infty} \frac{k^2}{2^k}
$$
\n(4.3)\n  
\n
$$
b := \frac{k^k}{k!}
$$
\n(4.4)\n  
\n
$$
B := \lim_{k \to \infty} \frac{k^k}{k!}
$$
\n(4.5)\n  
\n
$$
\lim_{k \to \infty} \frac{k^k}{k!}
$$
\n(4.6)\n  
\n
$$
\lim_{k \to \infty} \frac{(1-k)^k}{k!}
$$
\n(4.7)\n  
\n
$$
\lim_{k \to \infty} \frac{(-1)^k k^k}{k!}
$$
\n(4.8)\n  
\n
$$
\lim_{k \to \infty} \frac{(-1)^k k^k}{k!}
$$
\n(4.9)\n  
\n
$$
\lim_{k \to \infty} \frac{(-1)^k k^k}{k!}
$$
\n(4.8)\n  
\n
$$
\lim_{k \to \infty} \frac{(-1)^k k^k}{k!}
$$
\n(4.9)\n  
\n
$$
\lim_{k \to \infty} \frac{(-1)^k k^k}{k!}
$$
\n(4.10)\n  
\n
$$
\lim_{k \to \infty} \frac{(-1)^k k^k}{k!}
$$
\n(4.11)

$$
E = \text{Limit}(e, k = \text{infinity}) ;
$$
  

$$
E := \lim_{k \to \infty} \sin(k\pi)
$$
 (4.11)

$$
-1..1
$$
 (4.12)

**(4.13) z**<br> **2** value(E) assuming k::integer;<br>
-1..1

**(4.14) e assuming k::integer;** 0

# **Reihen**

**value(E);**

$$
\begin{array}{ll}\n & \text{restart:} \\
 & \text{a := } 1/k/(k+1); \\
 & \text{a := } \frac{1}{k(k+1)} \\
 & \text{a := } \frac{1}{k(k+1)} \\
 & \text{b A := Sum(a, k = 1 \dots \text{infinity});}\n\end{array}\n\tag{5.1}
$$

> A := sum(a, 
$$
k = 1
$$
 ... infinity);  
  

$$
A := \sum_{k=1}^{\infty} \frac{1}{k(k+1)}
$$
(5.2)  
  

$$
= \sum_{k=1}^{\infty} \frac{1}{k(k+1)}
$$

 $(5.3)$ 

$$
3 \text{um}(\text{a}, \text{k} = 1 \dots \text{N});
$$
 (5.3)

$$
41 := \sum_{k=1}^{N} \frac{1}{k(k+1)}
$$
 (5.4)

 $>$  A1 := Sum<br> $\frac{1}{2}$   $\frac{1}{2}$ **value(A1);**  $-\frac{1}{N+1}+1$ **(5.5) b := 1/k^3;**

$$
b := \frac{1}{k^3} \tag{5.6}
$$

> B := Sum(b, k = 1 ... infinity);  

$$
B := \sum_{k=1}^{\infty} \frac{1}{k^3}
$$
(5.7)

**value(B);**

**evalf(%);**

**(5.8)**

#### **(5.9)** 1.202056903

**product((1-z^j)/(1+z^j),j=1..infinity);** product: Cannot show that (1-z^j)/(1+z^j) is continuous on [1,infinity]

$$
\prod_{j=1}^{\infty} \left( \frac{1-z^j}{1+z^j} \right)
$$
\n(5.10)

#### **Gleichmaessige Konvergenz**

**a := (4\*sin(x)\*(1/5))^k; (6.1) S := Sum(a, k = 1 .. infinity); (6.2) f := value(S);**  $f:=-\frac{4 \sin(x)}{4 \sin(x)-5}$ **(6.3) farben := [black, red, yellow, blue, green, magenta, coral,**  pink, cyan];<br>farben:= [black, red, yellow, blue, green, magenta, coral, pink, cyan] **farben:**= [black, red, yellow, viue, yieein, independent<br> **Funktionen := [f, seq(sum(a, k = 1 .. n), n = 1 .. 7)];**<br>
funktionen:=  $\left[-\frac{4 \sin(x)}{4 \sin(x) - 5}, \frac{4}{5} \sin(x), \frac{4}{5} \sin(x) + \frac{16}{25} \sin(x)^2, \frac{4}{5} \sin(x)\right]$ **(6.4) (6.5)**

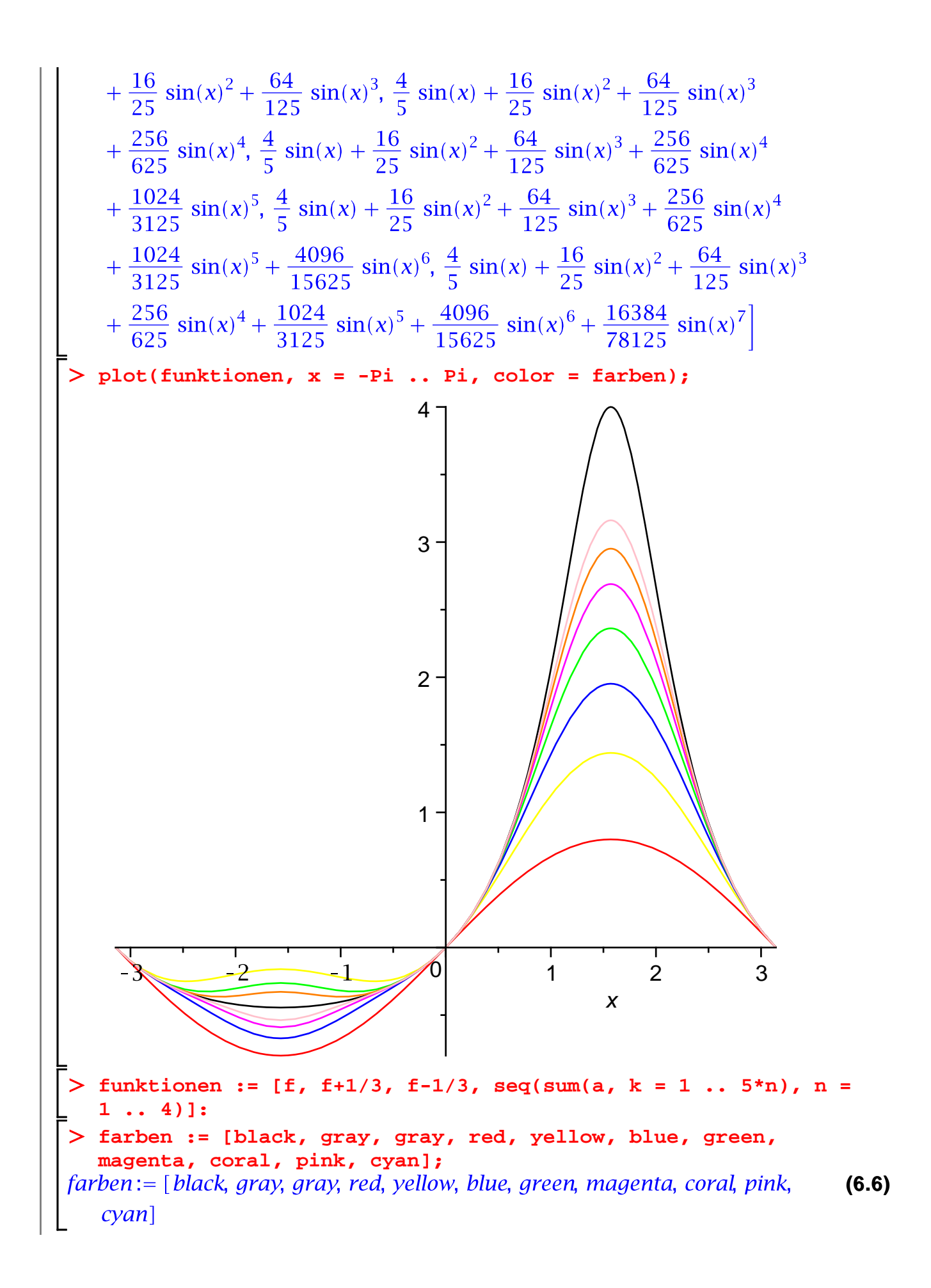

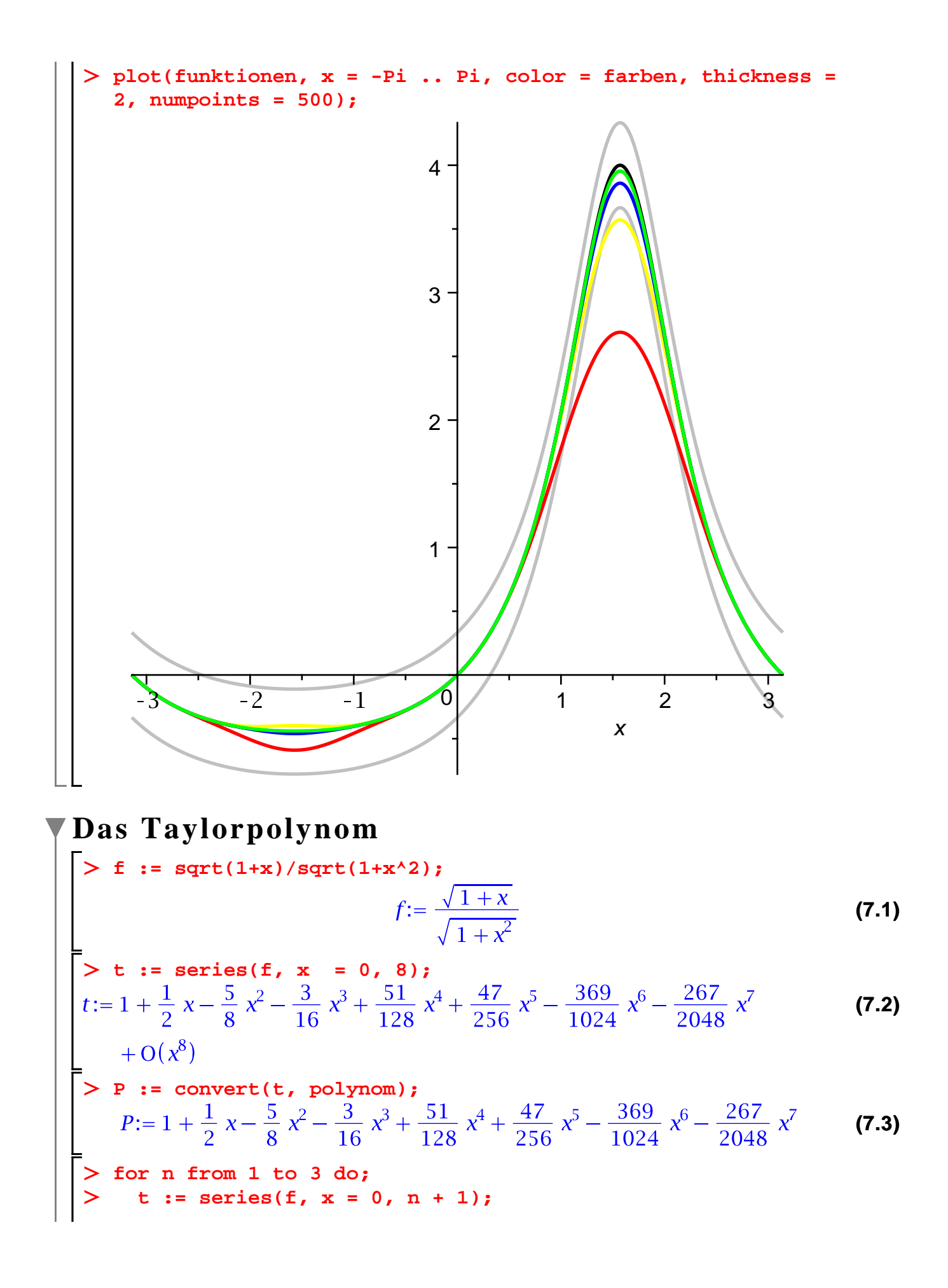

>> P[n] := convert(t, polynomial)  
\n>od;  
\n
$$
t := 1 + \frac{1}{2}x + O(x^{2})
$$
\n
$$
P_{1} := 1 + \frac{1}{2}x
$$
\n
$$
t := 1 + \frac{1}{2}x - \frac{5}{8}x^{2} + O(x^{3})
$$
\n
$$
P_{2} := 1 + \frac{1}{2}x - \frac{5}{8}x^{2}
$$
\n
$$
t := 1 + \frac{1}{2}x - \frac{5}{8}x^{2} - \frac{3}{16}x^{3} + O(x^{4})
$$
\n
$$
P_{3} := 1 + \frac{1}{2}x - \frac{5}{8}x^{2} - \frac{3}{16}x^{3}
$$
\n
$$
P[0] := f
$$
\n(7.4)

 $P_0 := \frac{\sqrt{1+x}}{\sqrt{1+x^2}}$ **(7.5)**

- **(7.6) farbe := [black,blue, red, cyan];**<br>farbe:= [black, blue, red, cyan]
- **plot(convert(P, list), x = -.8 .. .8, color = farbe, thickness = 2);**

 $1.4 1.2 \cdot$  $1.0$  $0.8$  $0.6<sub>1</sub>$  $0.4<sub>1</sub>$  $0.2$  $0.8$  $0.4$  $0.6$  $-0.8$  $-0.6$  $-0.4$  $-0.2$ 0 x **g := cos(x);**  $g := \cos(x)$ **(7.7) for n in [4, 20, 60] do;**  $\geq$  **Q[n] := convert(series(g, x, n+1), polynom):**  $\geq$  **E[n] := Q[n] - g; od:**  $> Q[4];$  $1-\frac{1}{2}x^2+\frac{1}{24}x^4$ **(7.8)**  $\geq E[0] := 0;$  $E_0 := 0$ **(7.9) Q[0] := g;**  $Q_0 := \cos(x)$ **(7.10) plot(convert(Q, list), x = - 32 .. 32, y = -2 .. 2, color = farbe, thickness = 2, numpoints = 1000);**

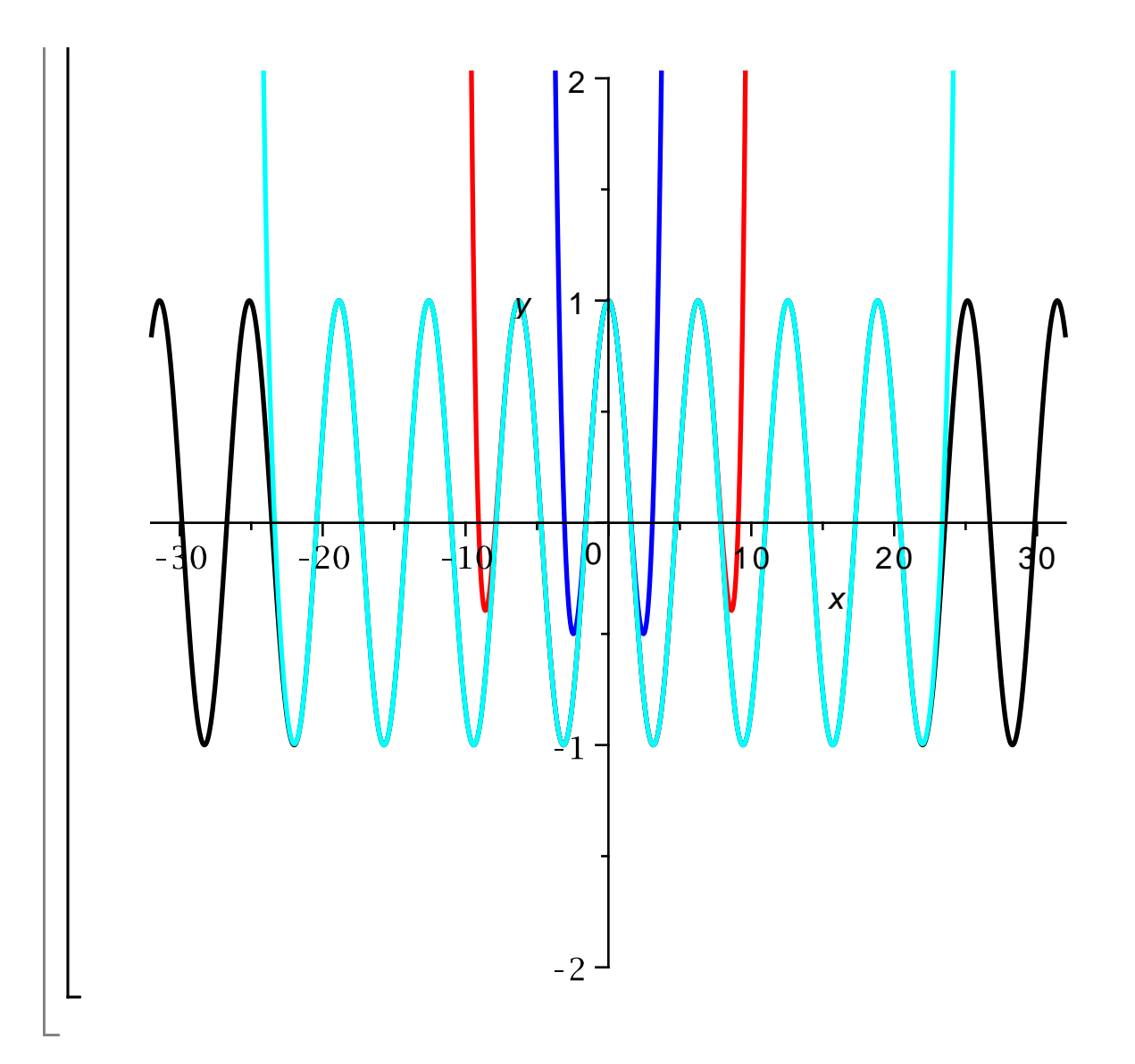

#### **Das komplexe Bild**

$$
\begin{array}{ll}\n\text{P} & \text{P} & \text{P} & \text{P} \\
\text{P} & \text{P} & \text{P} & \text{P} \\
\text{P} & \text{P} & \text{P} & \text{P} \\
\text{P} & \text{P} & \text{P} & \text{P} \\
\text{P} & \text{P} & \text{P} & \text{P} \\
\text{P} & \text{P} & \text{P} & \text{P} \\
\text{P} & \text{P} & \text{P} & \text{P} \\
\text{P} & \text{P} & \text{P} \\
\text{P} & \text{P} & \text{P} \\
\text{P} & \text{P} & \text{P} \\
\text{P} & \text{P} \\
\text{P} & \text{P} \\
\text{P} & \text{P} \\
\text{P} & \text{P} \\
\text{P} & \text{P} \\
\text{P} & \text{P} \\
\text{P} & \text{P} \\
\text{P} & \text{P} \\
\text{P} & \text{P} \\
\text{P} & \text{P} \\
\text{P} & \text{P} \\
\text{P} & \text{P} \\
\text{P} & \text{P} \\
\text{P} & \text{P} \\
\text{P} & \text{P} \\
\text{P} & \text{P} \\
\text{P} & \text{P} \\
\text{P} & \text{P} \\
\text{P} & \text{P} \\
\text{P} & \text{P} \\
\text{P} & \text{P} \\
\text{P} & \text{P} \\
\text{P} & \text{P} \\
\text{P} & \text{P} \\
\text{P} & \text{P} \\
\text{P} & \text{P} \\
\text{P} & \text{P} \\
\text{P} & \text{P} \\
\text{P} & \text{P} \\
\text{P} & \text{P} \\
\text{P} & \text{P} \\
\text{P} & \text{P} \\
\text{P} & \text{P} \\
\text{P} & \text{P} \\
$$

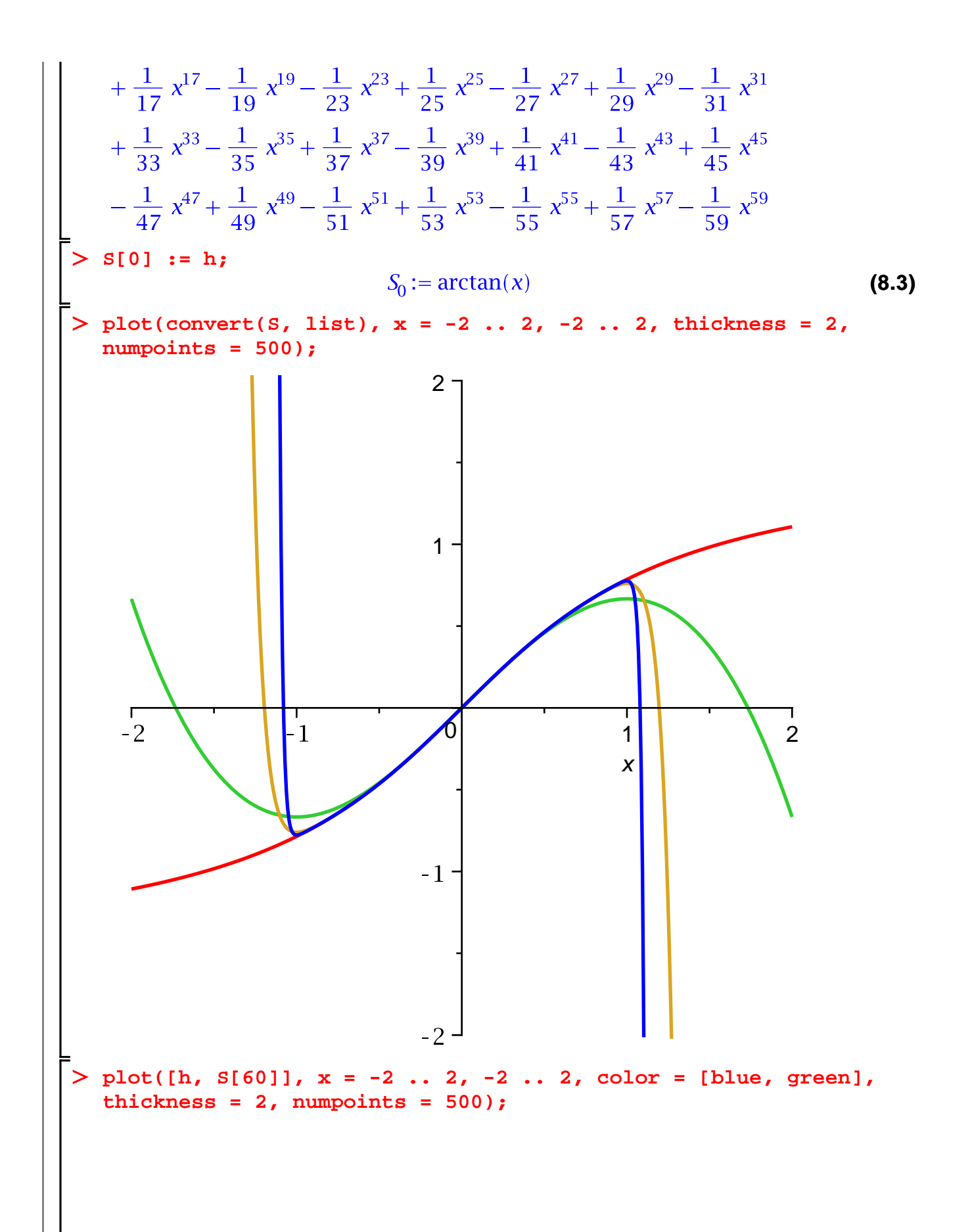

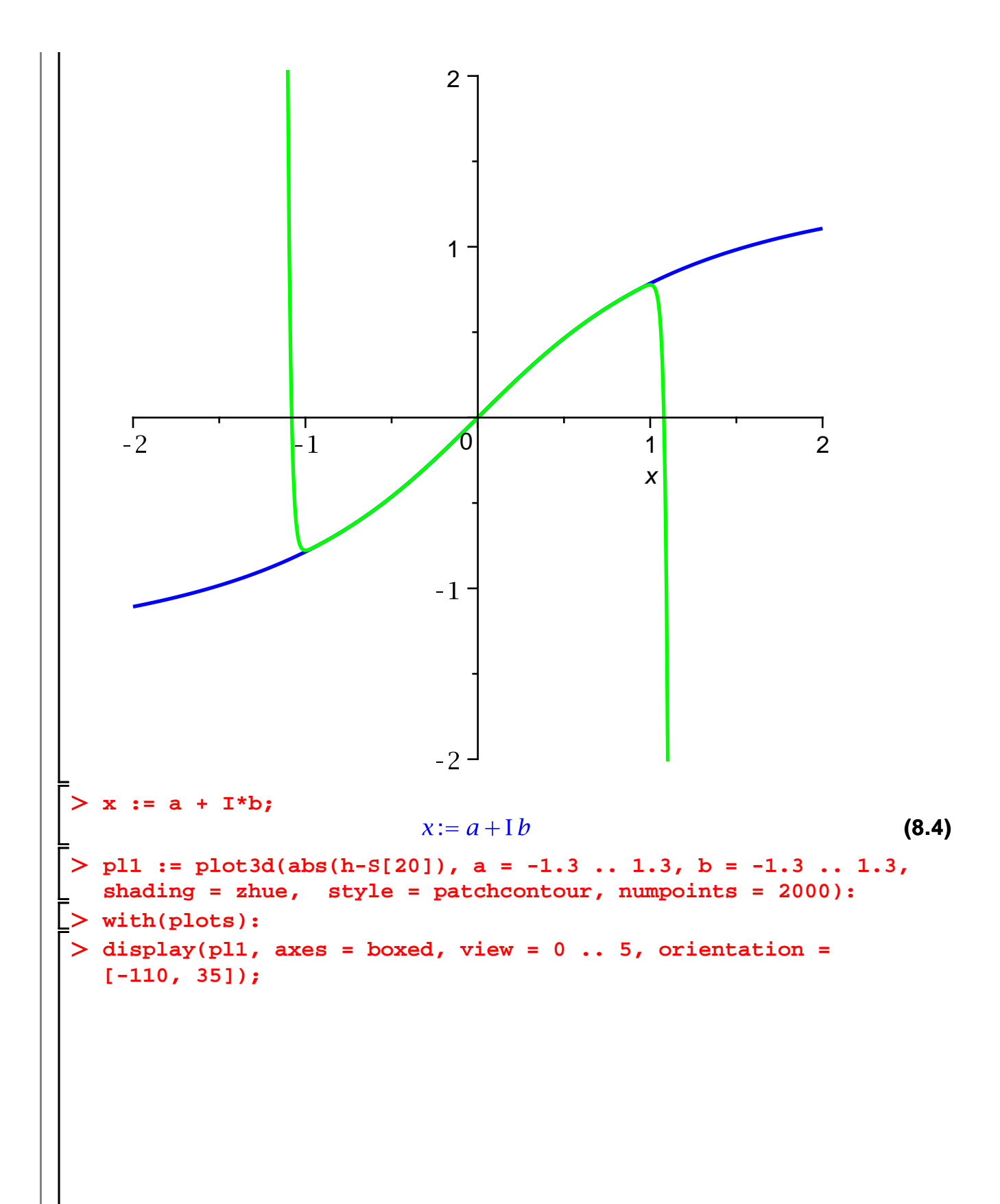

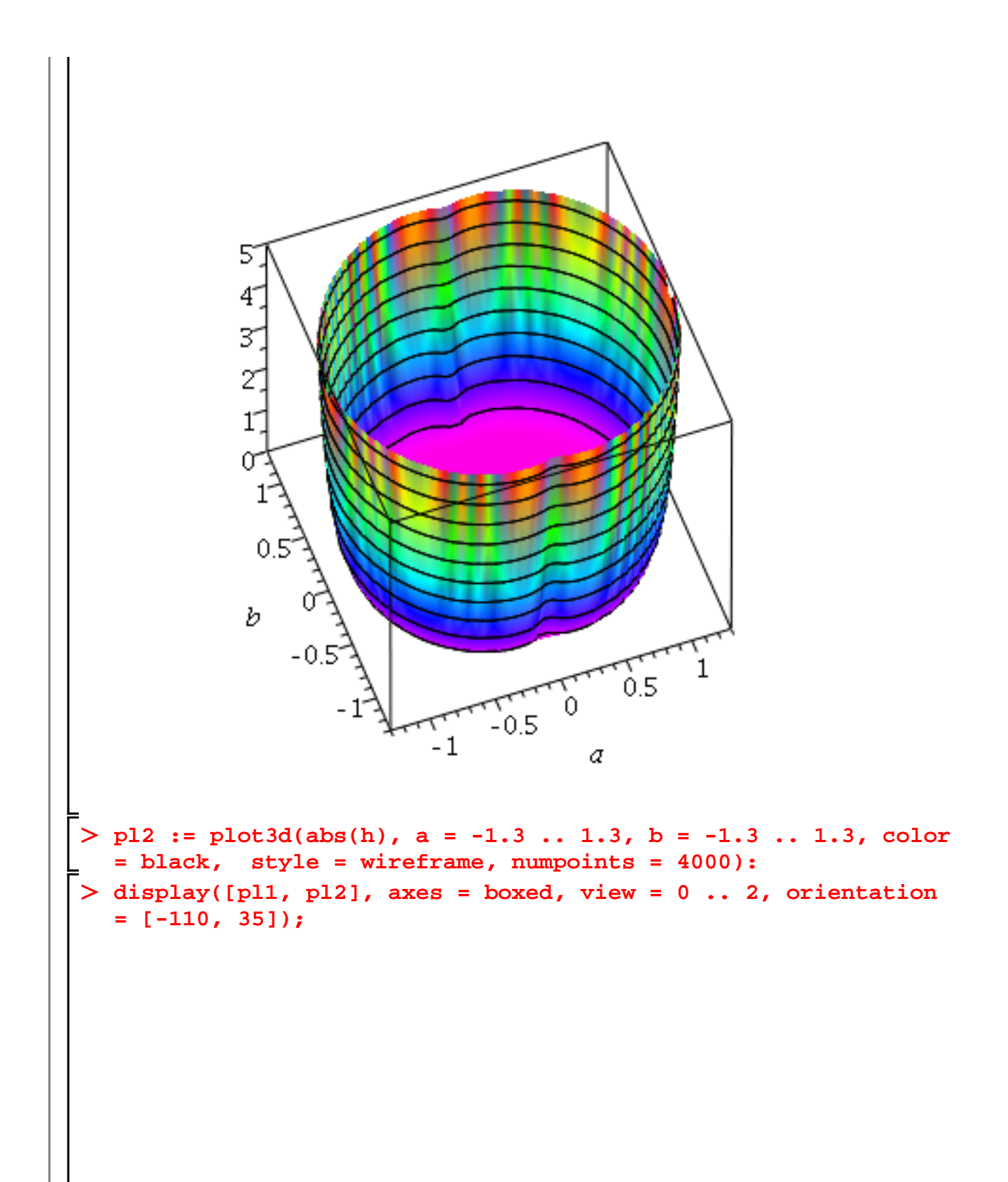

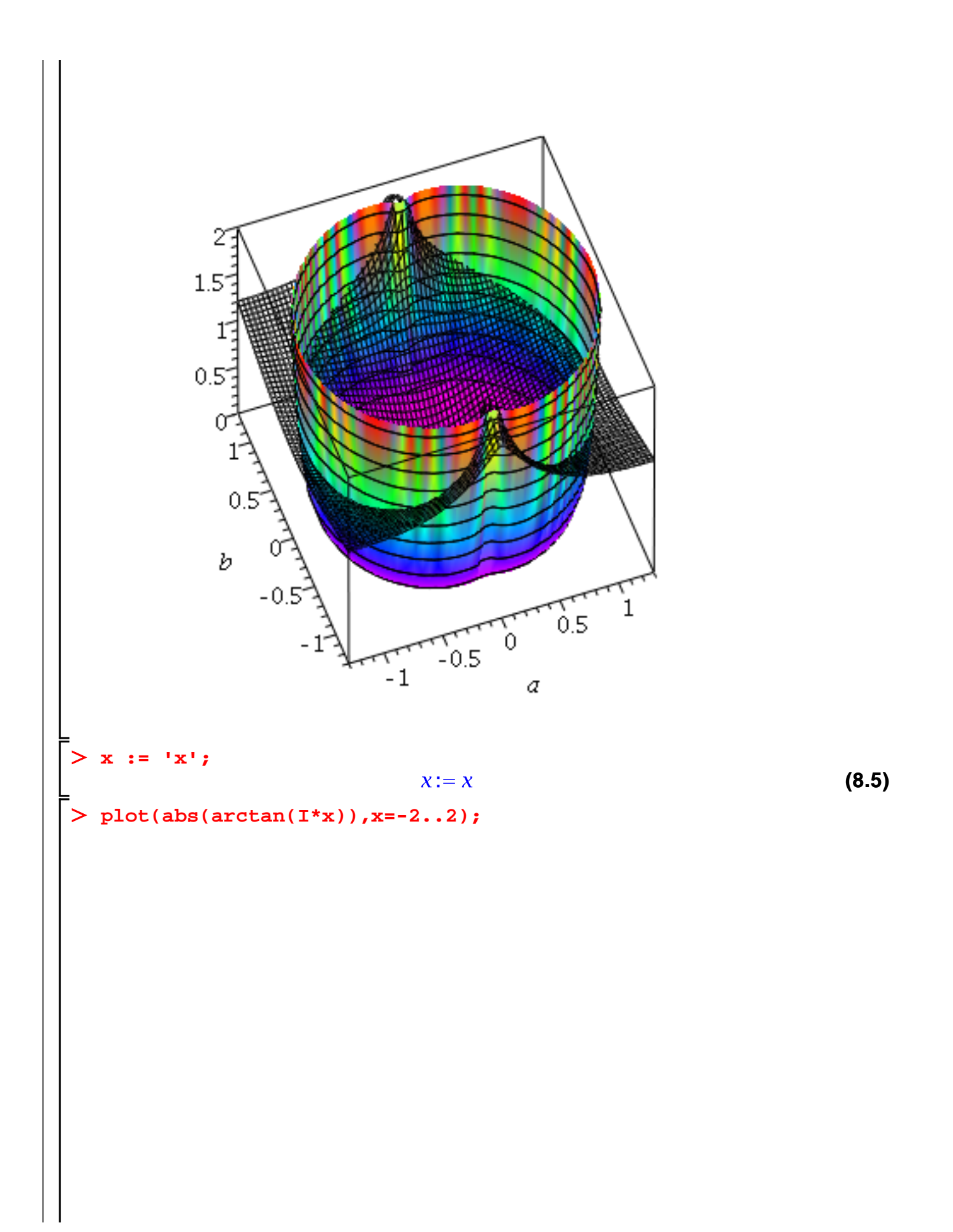

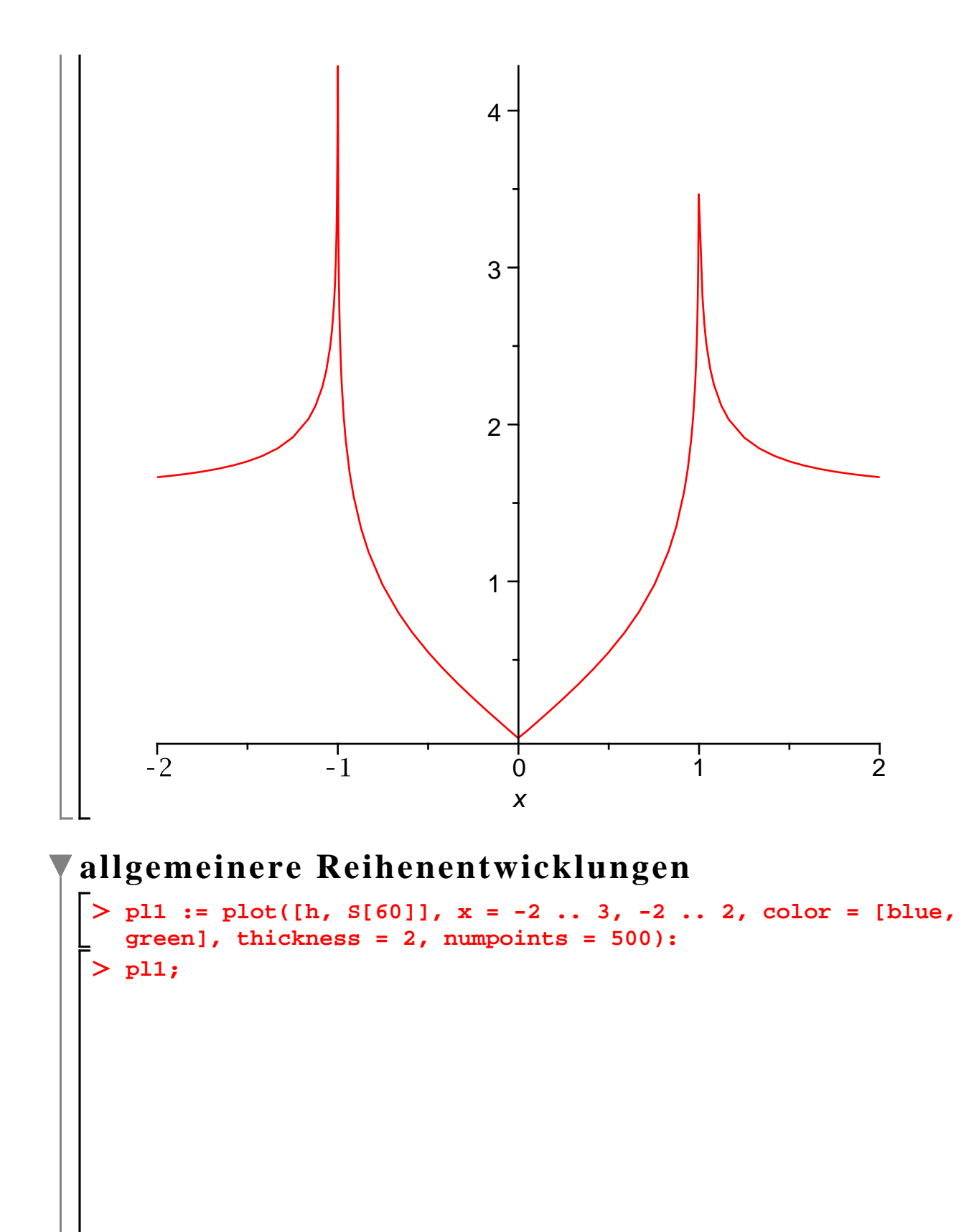

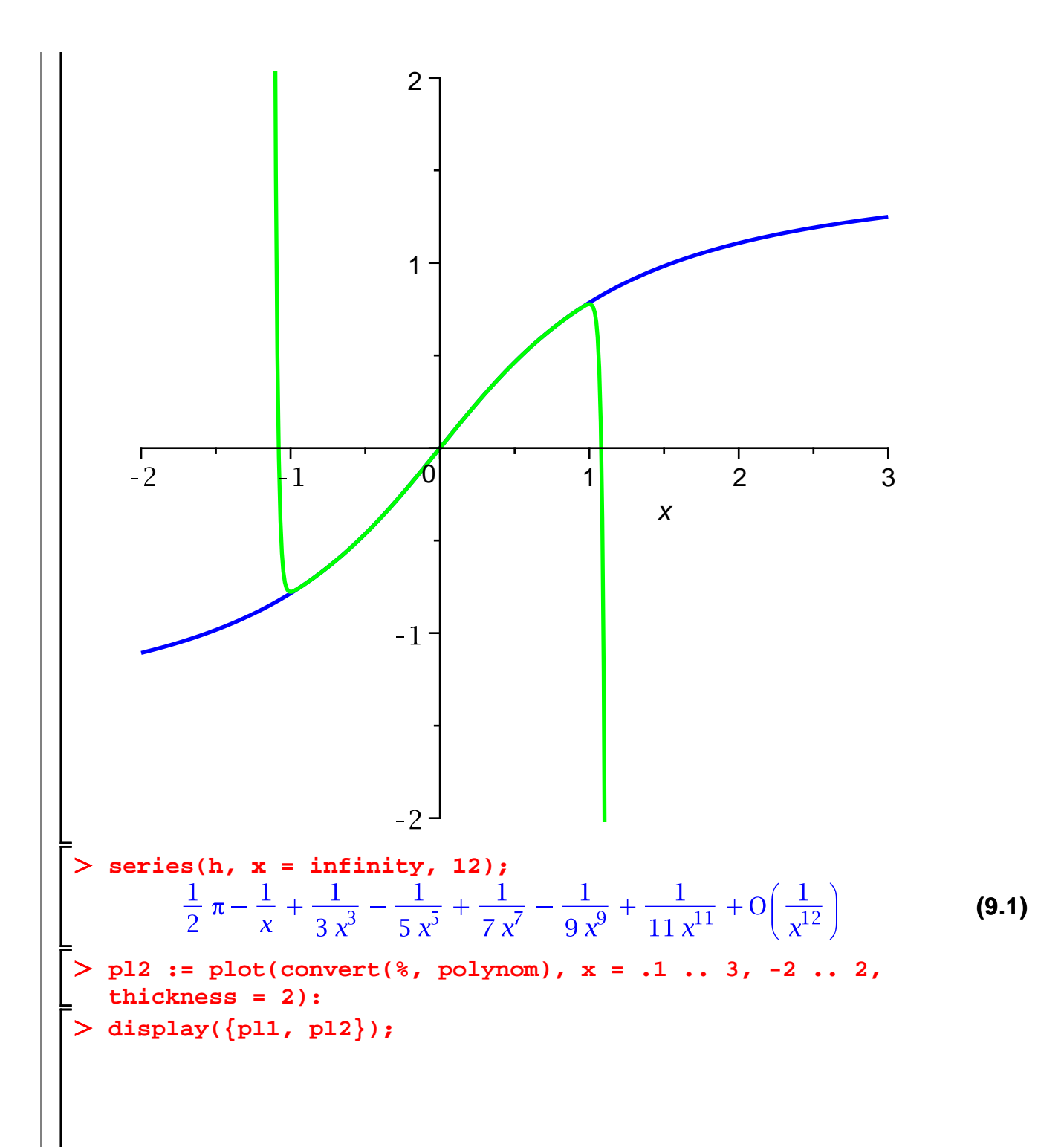

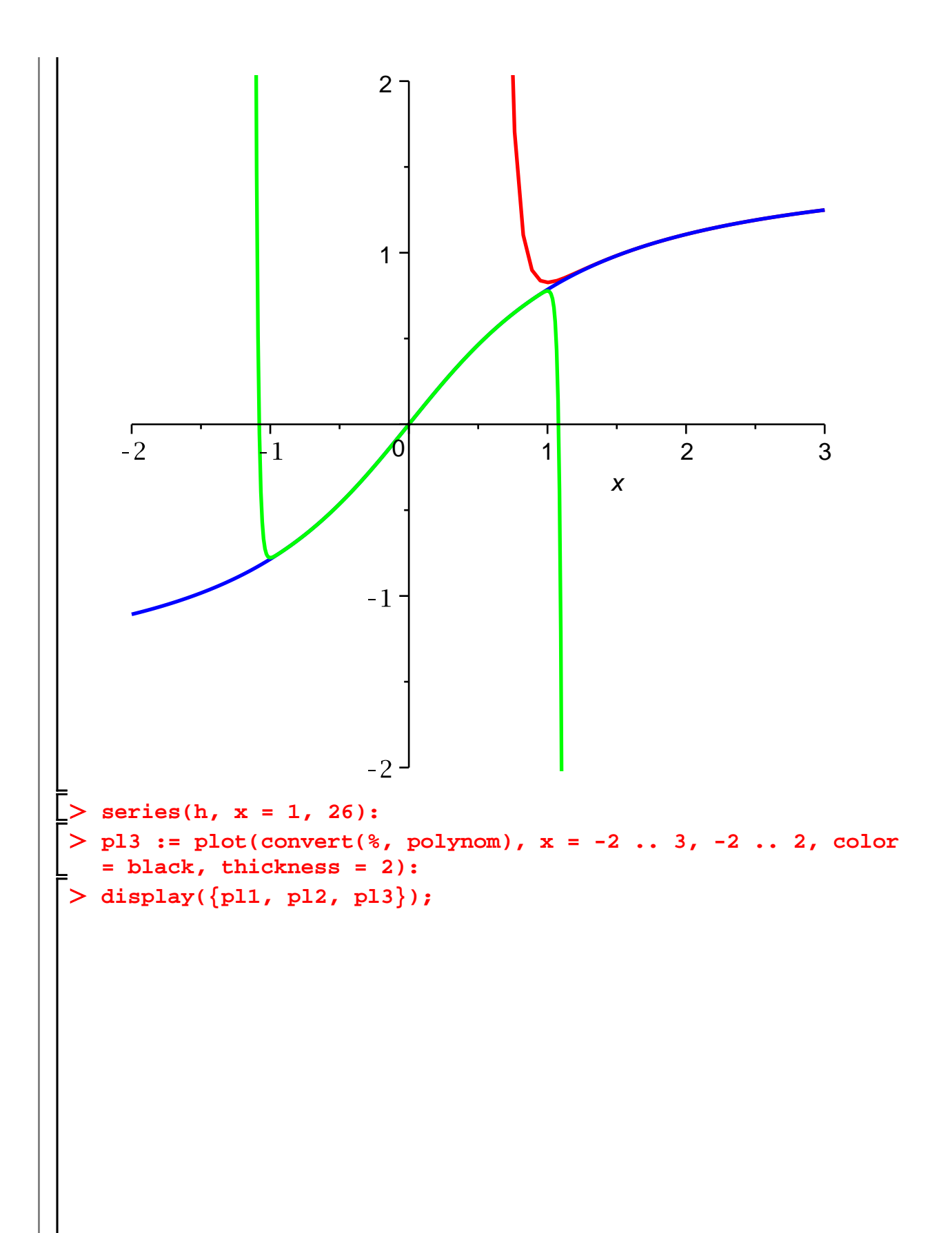

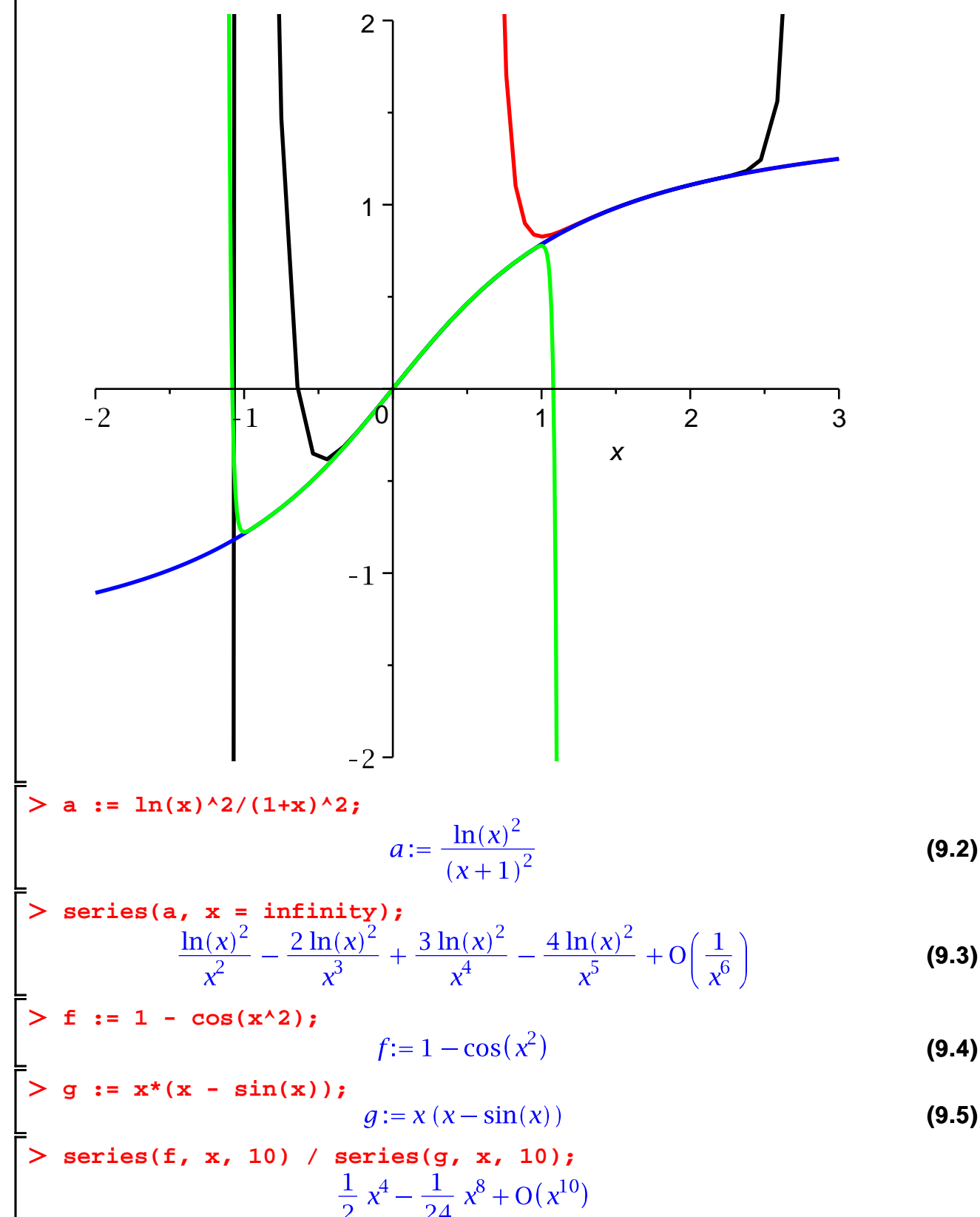

$$
\frac{2}{6}x^4 - \frac{1}{120}x^6 + \frac{1}{5040}x^8 + O(x^{10})
$$
\n(9.6)

**b := convert(%, polynom);**

$$
b := \frac{\frac{1}{2}x^4 - \frac{1}{24}x^8}{\frac{1}{6}x^4 - \frac{1}{120}x^6 + \frac{1}{5040}x^8}
$$
(9.7)  
\n
$$
\Rightarrow \text{normal(b, expanded)};
$$
  
\n
$$
\frac{2520 - 210x^4}{840 - 42x^2 + x^4}
$$
(9.8)  
\n
$$
\Rightarrow \text{subs}(x = 0, \text{ }^{\circ}\text{s});
$$
  
\n
$$
\Rightarrow \text{limit}(f/g, x = 0);
$$
(9.9)